## Create Xml Schema Visual Studio 2013 >>>CLICK HERE<<<

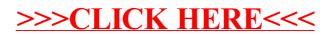